## 輔導教師每月陳報個案輔導紀錄

- 壹、 填報系統登入及操作
	- 一、登入輔導工作填報系統

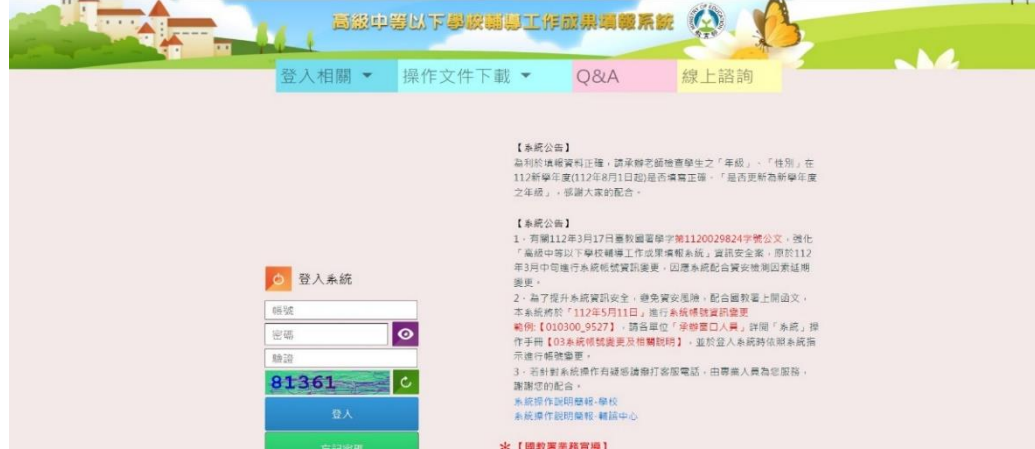

二、進入系統後,進行當前的月份輔導工作填報,若無個案及服務則無須填報。

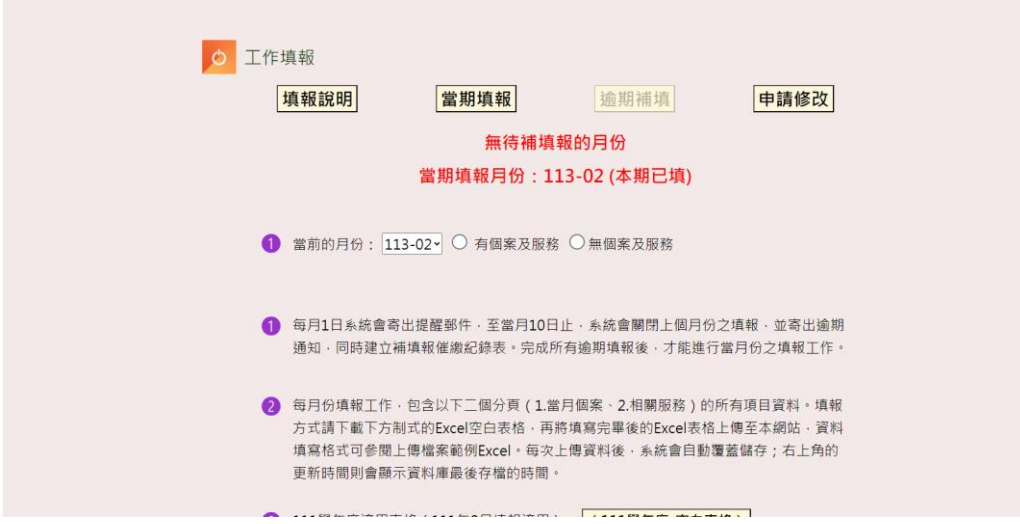

貳、 無個案資料填報紀錄

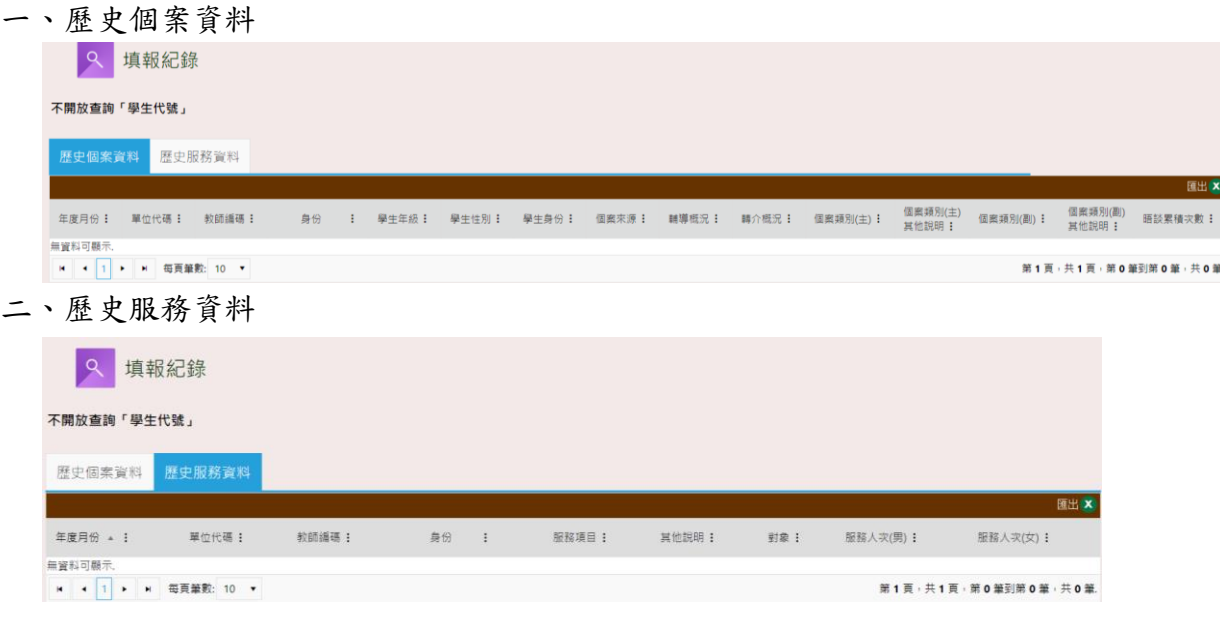